# **eIDAS-Node Migration Guide v2.8**

# **Table of Contents**

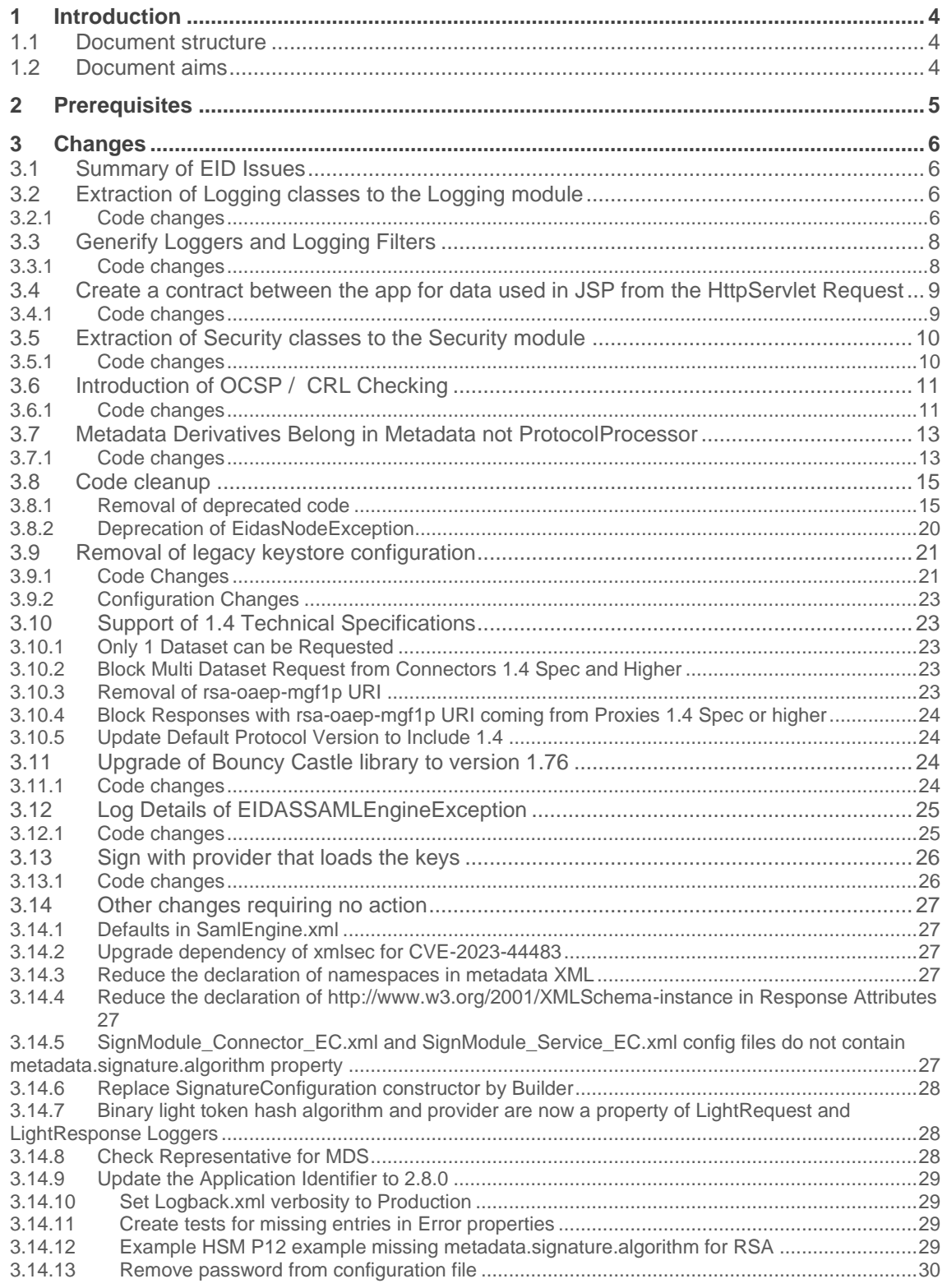

#### **Document history**

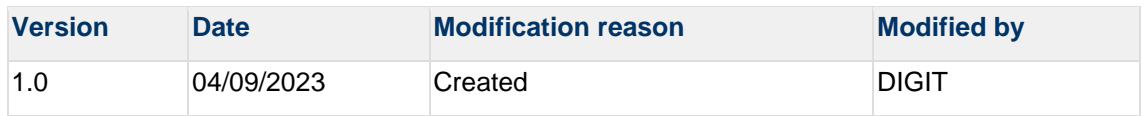

#### **Disclaimer**

This document is for informational purposes only and the Commission cannot be held responsible for any use which may be made of the information contained therein. References to legal acts or documentation of the European Union (EU) cannot be perceived as amending legislation in force or other EU documentation.

The document contains information of a technical nature and does not supplement or amend the terms and conditions of any procurement procedure; therefore, no compensation claim can be based on the contents of this document.

#### © European Union, 2023

Reuse of this document is authorised provided the source is acknowledged. The Commission's reuse policy is implemented by Commission Decision 2011/833/EU of 12 December 2011 on the reuse of Commission documents.

# **1 Introduction**

This document is intended for a technical audience consisting of developers, administrators and those requiring detailed technical information on how to configure, build and deploy the eIDAS-Node application.

The purpose of this document is to facilitate migration from eIDAS-Node v2.7 to eIDAS-Node v2.8.

# **1.1 Document structure**

This document is divided into the following sections:

Chapter 1 — *Introduction*: this section.

Chapter 2 — *Prerequisites*: Identifies any prerequisites that are required before migrating your eIDAS-Node to version 2.8.

Chapter 3 — Release HighlightsChapter 4 — *Changes*: Contains detailed information about the changes that should be taken into consideration when migrating to eIDAS-Node version 2.8.

# **1.2 Document aims**

The main aim of this document is to provide information on all the changes requiring your action when migrating to eIDAS-Node version 2.7, including:

- configuration changes; and
- changes to code.

**Disclaimer:** The users of the eIDAS-Node sample implementation remain fully responsible for its integration with back-end systems (Service Providers and Identity Providers), testing, deployment and operation. The support and maintenance of the sample implementation, as well as any other auxiliary services, are provided by the European Commission according to the terms defined in the European Union Public Licence (EUPL) at [https://joinup.ec.europa.eu/sites/default/files/custom-page/attachment/eupl\\_v1.2\\_en.pdf](https://joinup.ec.europa.eu/sites/default/files/custom-page/attachment/eupl_v1.2_en.pdf)

# **2 Prerequisites**

Before starting your migration to eIDAS-Node version 2.8 you should have:

- Already implemented eIDAS-Node version 2.7
- Downloaded the eIDAS-Node v2.8 Integration Package; and
- Downloaded the latest documentation.

# **3 Changes**

# **3.1 Summary of EID Issues**

(EID-1341) Defaults in SamlEngine.xml

# **3.2 Extraction of Logging classes to the Logging module**

The classes governing Logging have been extracted to the new Logging module.

### **3.2.1 Code changes**

- Created new module EIDAS-Logging
- ConnectorIncomingEidasResponseLogger.java was moved from package eu.eidas.node.logging.connector.messages to package eu.eidas.logging.connector.messages
	- o Removed now unused imports
- ConnectorIncomingLightRequestLogger.java was moved from package eu.eidas.node.logging.connector.messages to package eu.eidas.logging.connector.messages
- ConnectorOutgoingEidasRequestLogger.java was moved from package eu.eidas.node.logging.connector.messages to package eu.eidas.logging.connector.messages
- ConnectorOutgoingLightResponseLogger.java was moved from package eu.eidas.node.logging.connector.messages to package eu.eidas.logging.connector.messages
	- o Removed now unused imports
- ProxyServiceIncomingEidasRequestLogger.java was moved from package eu.eidas.node.logging.service.messages to package eu.eidas.logging.service.messages
- ProxyServiceIncomingLightResponseLogger.java was moved from package eu.eidas.node.logging.service.messages to package eu.eidas.logging.service.messages
- ProxyServiceOutgoingEidasResponseLogger.java was moved from package eu.eidas.node.logging.service.messages to package eu.eidas.logging.service.messages
	- Removed now unused imports
- ProxyServiceOutgoingLightRequestLogger.java was moved from package eu.eidas.node.logging.service.messages to package eu.eidas.logging.service.messages
	- o Removed now unused imports and nonfunctional code
- HashAndCounterGenerator.java was moved from package eu.eidas.node.logging.integrity to package eu.eidas.logging.integrity
- HashPatternLayoutEncoder.java was moved from package eu.eidas.node.logging.integrity to package eu.eidas.logging.integrity
- EidasRequestMessageLog.java was moved from package eu.eidas.node.logging.messages to package eu.eidas.logging.messages
- EidasResponseMessageLog.java was moved from package eu.eidas.node.logging.messages to package eu.eidas.logging.messages
- LightRequestMessageLog.java was moved from package eu.eidas.node.logging.messages to package eu.eidas.logging.messages
- LightResponseMessageLog.java was moved from package eu.eidas.node.logging.messages to package eu.eidas.logging.messages
- MessageLog.java was moved from package eu.eidas.node.logging.messages to package eu.eidas.logging.messages
- LoggingSanitizer.java was moved from package eu.eidas.node.utils to package eu.eidas.logging.utils
- A version of PropertiesUtil.java specific to properties needed for Logging was added to package eu.eidas.logging.utils
- A new BeanProvider.java was added to package eu.eidas.logging
- IFullMessageLogger.java was moved from package eu.eidas.node.logging to package eu.eidas.logging
	- o Removed now unused imports
- IMessageLogger.java was moved from package eu.eidas.node.logging to package eu.eidas.logging
- LoggingConstants.java was moved from package eu.eidas.node.logging to package eu.eidas.logging
	- o Removed now unused constants
- LoggingMarkerMDC.java was moved from package eu.eidas.node.logging to package eu.eidas.logging
	- o Removed now unused constants
- LoggingUtil.java was moved from package eu.eidas.node.logging to package eu.eidas.logging
- MessageLoggerUtils.java was moved from package eu.eidas.node.logging to package eu.eidas.logging and modified as follows
	- Reworked the class to be passed the ProtocolEngine, CachingMetadataFetcher, FlowIdCache and CorrelationCache objects through the ApplicationContext rather than manually fetching them using the **BeanProvider**
	- o Removed the getConnectorRedirectUrl and getProxyServiceRedirectUrl methods
	- o Replaced the retrieveConnectorAttributes method with retrieveAttributes which will work for both connector and proxy
	- o Removed methods getConnectorEntityId and getProxyServiceEntityId in favour of the getEntityId method
	- o Reorganised the class for better readability
- All related unit tests were moved to package eu.eidas.logging
- Filter definitions and mappings were added to the web.xml for
	- o ConnectorIncomingEidasResponseLoggerFilter
	- o ConnectorIncomingLightRequestLoggerFilter
	- o ConnectorOutgoingEidasRequestLoggerFilter
	- o ConnectorOutgoingLightResponseLoggerFilter
- o ProxyServiceIncomingEidasRequestLoggerFilter
- o ProxyServiceIncomingLightRequestLoggerFilter
- o ProxyServiceOutgoingEidasResponseLoggerFilter
- o ProxyServiceOutgoingLightRequestLoggerFilter
- Modified BeanProvider.java in Connector and Proxy Service modules to ensure application context gets passed down to Logging module
- Added EIDAS-Logging as a dependency in the EIDAS-Security module

# **3.3 Generify Loggers and Logging Filters**

In order to improve code reuse and maintainability in the logging module. The existing implementation has been generified.

### **3.3.1 Code changes**

#### **EIDAS-Logging**

New abstract classes that implement IMessageLogger.java and IFullMessageLogger.java

- EidasRequestLogger.java
- EidasResponseLogger.java
- LightRequestLogger.java
- LightResponseLogger.java

New Filters to bind the loggers to an application

- IncomingLoggerFilter.java
- OutgoingLoggerFilter.java

Other changes

- Updated IMessageLogger loggers now log to "eu.eidas.communication.requests.**CLASS**" instead of "eu.eidas.communication.**requests\_CLASS**". Similar for eu.eidas.communication.responses.
- Added MessageLoggerFilter.java as the abstract superclass for IncomingLoggerFilter and OutgoingLoggerFilter.
- Updated related unit tests.

#### **EIDAS-Node-Connector**

Loggers

- ConnectorIncomingEidasResponseLogger.java
- ConnectorIncomingLightRequestLogger.java
- ConnectorOutgoingEidasRequestLogger.java
- ConnectorOutgoingLightResponseLogger.java

Other changes

- Updated logback.xml: Additional <logger> hooks toward eIDASNodeConnectorDetail removed to prevent double logging.
- Updated web.xml: Logging filter definition replaced by IncomingLoggerFilter and OutgoingLoggerFilter with params to point to the right logger.

• Updated related unit tests.

#### **EIDAS-Node-Proxy**

Loggers

- ProxyServiceIncomingEidasRequestLogger.java
- ProxyServiceIncomingLightResponseLogger.java
- ProxyServiceOutgoingEidasResponseLogger.java
- ProxyServiceOutgoingLightRequestLogger.java

#### Other changes

- Updated logback.xml: Additional <logger> hooks toward eIDASNodeConnectorDetail removed to prevent double logging.
- Updated web.xml: Logging filter definition replaced by IncomingLoggerFilter and OutgoingLoggerFilter with params to point to the right logger.
- Updated related unit tests.

#### **EIDAS-Commons**

Removed IMessageLogger.java: Unused legacy class, removed to avoid confusion.

# **3.4 Create a contract between the app for data used in JSP from the HttpServlet Request**

The values that are injected into the JSP views are now moved to a ViewMapping class per JSP. To be used in Sevlets and Loggers.

### **3.4.1 Code changes**

#### **EIDAS-Node-Connector**

- ConnectorErrorViewMapping.java for connectorErrorPage.jsp
- ConnectorLightResponseViewMapping.java for tokenRedirectMsConnector.jsp
- ConnectorSamlRequestViewMapping.java for colleagueRequestRedirect.jsp

Updated setAttribute call in

- ColleagueResponseServlet.java
- ConnectorErrorServlet.java
- SpecificConnectorRequestServlet.java
- ConnectorOutgoingEidasRequestLogger.java
- ConnectorOutgoingLightResponseLogger.java

#### Other changes

- Deleted class NodeParameterNames.java
- Deleted class SamlFailureResponseException.java
- Updated Unit tests related to Loggers

#### **EIDAS-Node-Proxy**

- ProxyErrorViewMapping.java for proxyServiceErrorPage.jsp
- ProxyLightRequestViewMapping.java for tokenRedirectMsProxyService.jsp

• ProxySamlResponseViewMapping.java for connectorRedirect.jsp; samlTokenFail has been merged into samlToken

Updated setAttribute call in

- ColleagueRequestServlet.java
- ProxyServiceErrorServlet.java
- SamlResponseFailureServlet.java
- SpecificProxyServiceResponse.java
- ProxyServiceOutgoingLightRequestLogger.java
- ProxyServiceOutgoingEidasResponseLogger.java

Other Changes

- Deleted class NodeParameterNames.java
- Updated Unit tests related to Loggers

# **3.5 Extraction of Security classes to the Security module**

The classes governing Security have been extracted to the new Security module.

#### **3.5.1 Code changes**

- Created new module EIDAS-Security
- ContentSecurityPolicyFilter was moved from package eu.eidas.node.security to package eu.eidas.security.csp
- ContentSecurityPolicyReportServlet.java was moved from package eu.eidas.node.security to package eu.eidas.security.csp
	- o Removed now unused import
- RemoveHttpHeadersFilter.java was moved from package eu.eidas.node.security to package eu.eidas.security.header
- SecurityResponseHeaderHelper.java was moved from package eu.eidas.node.security to package eu.eidas.security.header
	- Removed now unused method responseHasHeaders
- AbstractNodeServlet.java was moved from package eu.eidas.node to package eu.eidas.security
	- o Removed now unused methods getServletDispatcher, getApplicationContext, encodeURL, forwardRequest and invalidateEidasNodeSession
- A new BeanProvider.java was added to package eu.eidas.security
- ConfigurationSecurityBean.java was moved from package eu.eidas.node to package eu.eidas.security
	- o Removed now unused method getMessageSource
- ExtendedServletResponseWrapper.java was moved from package eu.eidas.node to package eu.eidas.security
- SecurityRequestFilter.java was moved from package eu.eidas.node to package eu.eidas.security
	- o Removed unused variable servialVersionUID
- SessionHolder.java was moved from package eu.eidas.node to package eu.eidas.security
- Added class SecurityError to serve as top-level exception for the Security module
- Replaced all instances of EidasNodeException with SecurityError in SecurityRequestFilter.java
- Updated unit tests to expect SecurityError instead of EidasNodeException in SecurityRequestFilterTest.java
- All related unit tests were moved to package eu.eidas.security
- Added class ContentSecurityPolicyFilterTest containing unit tests for ContentSecurityPolicyFilter
- Added class RemoveHttpHeadersFilterTest containing unit tests for RemoveHttpHeadersFilter
- Modified BeanProvider.java in Connector and Proxy Service modules to ensure application context gets passed down to Security module
- Added EIDAS-Security as a dependency in the EIDAS-Node-Connector, EIDAS-Node-Proxy, EIDAS-SpecificConnector and EIDAS-SpecificProxyService modules

# **3.6 Introduction of OCSP / CRL Checking**

In accordance with the X.509 specifications, the eIDAS Node will now perform certificate revocation checking when the certificate in question has either a OCSP or CRL endpoint configured. Both OCSP and CRL are therefore supported by the eIDAS Node.

In order to reduce overhead, this validation will only be performed when checking the **metadata signature**. Therefore, the impact on performance will scale inversely with metadata cache expiration periods. A shorter duration will mean checking revocation lists more often, and thus a larger increase in overhead.

Revocation checking must be enabled using the configuration parameter enable.certificate.revocation.checking.

It is further possible to enable a 'soft fail' functionality so that certificates are assumed not to be revoked when revocation data could not be retrieved. For example, when the OCSP and the CRL endpoints cannot be reached or when the revocation data is malformed or signed with an incorrect signature. This is activated with the configuration parameter enable.certificate.revocation.soft.fail.

More information on this new functionality can be found in *Appendix A: Certificate Revocation Validation* of document *eIDAS-Node and SAML v2.8*

# **3.6.1 Code changes**

- EIDAS-Encryption
	- o CertificateUtil.java
		- Added new method checkChainTrust with a new CertificateVerifierParams arguments to control the behaviour of the revocation checking.
		- Removed unused method getCertificatePair.
		- Removed unused method getListOfCredential.
		- Removed unused method getTrustedCertificate.
		- Removed unused method toCredential (with KeyInfo parameter).
- Removed unused method validateDigestAlgorithm.
- o CertificateVerifierParams.java
	- Added new class to encapsulate configuration parameter for certificate validation with revocation checking.
- o CertificateRevokedException.java
	- Added new exception triggered by the CertificateTrustVerifier when certificate is revoked.
- o MissingCertificateRevocationDataException.java
	- Added new exception triggered by the CertificateTrustVerifier when certificate has no revocation data.
- o UntrustedCertificateException.java
	- Added new exception triggered by the CertificateTrustVerifier when certificate is not trusted (does not belongs to a Trust Anchor chain).
- o CertificateTrustVerifier.java
	- Interface to define an implementation of certificate trust verifier. It verifies a certificate chain belongs to a Trust Anchor and that it is not considered revoked.
- o DSSCertificateTrustVerifier.java
	- Added new class implementing the CertificateTrustVerifier interface using the DSS Library. Could throw CertificateRevokedExcepetion, MissingCertificateRevocationDataException and UntrustedCertificateException.
- o NoOpRevocationDataLoadingStrategy.java
	- Added new class used by the DSSCertificateTrustVerifier to disable revocation data download.

#### EIDAS-SAMLEngine

- KeyStoreSignatureConfigurator.java
	- Mapping of new property "enable.certificate.revocation.checking" inside the SignatureConfiguration object.
	- Mapping of new property "enable.certificate.revocation.soft.fail" inside the SignatureConfiguration object.
- o SignatureConfiguration.java
	- Added new boolean field enableCertificateRevocationChecking to enable/disable revocation checking on metadata certificate signature.
	- Added new boolean field enableCertificateRevocationSoftFail to enable/disable "soft fail" during revocation checking on metadata certificate signature.
- o SignatureKey.java
	- Mapping for the key "enable.certificate.revocation.checking" in the enum: ENABLE\_CERTIFICATE\_REVOCATION\_CHECKING.
	- Mapping for the key "enable.certificate.revocation.soft.fail" in the enum: ENABLE\_CERTIFICATE\_REVOCATION\_SOFT\_FAIL.
- o AbstractProtocolSigner.java
	- Updated validateMetadataSignature to support the configuration regarding revocation checking.
- Added a new method validateSignature with argument CertificateVerifierParams to configure the behaviour of revocation checking for certificate.
- o ProtocolSignerI.java
	- Added a new method validateSignature with argument CertificateVerifierParams to configure the behaviour of revocation checking for certificate.
- o DefaultSamlEngineProperties.xml
	- Added new property "enable.certificate.revocation.checking" added and set to "true" by default.
	- Added new property "enable.certificate.revocation.soft.fail" added and set to "false" by default.
- EIDAS-Parent
	- o Dependency com.google.guava:guava:jar was upgraded from version 28.1-jre to version 32.1.3-jre
	- o Dependency org.slf4j:slf4j-api:jar was upgraded from version 1.7.10 to version 1.7.15
- 3.6.1.1 Configuration changes
	- EIDAS-SAMLEngine
		- o SamlEngineProperties.xml
			- Added new property "enable.certificate.revocation.checking" to enable revocation checking
			- Added new property "enable.certificate.revocation.soft.fail" to enable soft fail for revocation checking
		- o DefaultSamlEngineproperties.xml
			- Added property "enable.certificate.revocation.checking" with default value "true"
			- Added property "enable.certificate.revocation.soft.fail" with default value "false"

# **3.7 Metadata Derivatives Belong in Metadata not ProtocolProcessor**

The saml engine protocol processor inside our application is initialized with a metadata Fetcher. To prevent custom methods related to metadata on the ProtocolProcessorI interface, a new method has been created that returns the metadata object extended with additional convenience assessors.

HighLevelMetadataParamsI getMetadataParameters(@Nonnull String metadataUrl) throws EIDASSAMLEngineException;

### **3.7.1 Code changes**

MessageLoggerUtils.java

- AUCONNECTORSAML.java: Replaced method call getMetadataNodeCountryCode(url) with getMetadataParameters(issuer).getNodeCountry()
- AUSERVICE.java: Removed method getDestinationProtocolVersion(url)
- AbstractProtocolEngine.java:
- o Replaced method call getEncryptionCertificate(url) with getMetadataParameters(requestIssuer).getEncryptionCertificate()
- o Replaced method call getResponseSignatureCertificate(url) with getMetadataParameters(requestIssuer).getResponseSignatureCertificate()
- EidasProtocolProcessor.java:
	- o Replaced method call getRequestSignatureCertificate(url) with getMetadataParameters(requestIssuer).getRequestSignatureCertificate()
	- o Replaced method call getResponseSignatureCertificate(url) with getMetadataParameters(requestIssuer).getResponseSignatureCertificate()
	- o Deprecated methods getMetadataNodeCountryCode(url), getMetadataProtocolVersions(url), getEncryptionCertificate(url), getMetadataEncryptionHelper(), getMetadataSignatureHelper(), getRequestSignatureCertificate(url), getResponseSignatureCertificate(url), getSupportedAttributes(url)
	- o Removed method isSendRequesterId(url, requesterValue)
	- o Removed instances of the MetadataEncryptionHelper and MetadataSignatureHelper class.
	- o Added method getMetadataParameters(url)
- EIDASSAMLEngineException.java
	- o Added Constructor with signature: (errorCode, errorMessage, additionalInformation, cause)
- ProtocolEngine.java
	- o Replaced method call getResponseSignatureCertificate(url) with getMetadataParameters(requestIssuer).getResponseSignatureCertificate()
	- o Replaced method call getRequestSignatureCertificate(url) with getMetadataParameters(requestIssuer).getRequestSignatureCertificate()
- ProtocolProcessorI.java
	- o Deprecated methods getMetadataNodeCountryCode(url), getMetadataProtocolVersions(url), getEncryptionCertificate(url), getRequestSignatureCertificate(url), getResponseSignatureCertificate(url)
- EidasMetadata.java
	- o Changed the type of supportedAttributes from guava ImmutableSortedSet to java SortedSet
- EidasMetadataParameters.java
	- o Updated the copy constructor to take objects of interface EidasMetadataParametersI and added missing fields.
- EidasMetadataRoleParametersI.java
	- o Changed the type of getSupportedAttributes from guava ImmutableSortedSet to java SortedSet
- Added new class HighLevelMetadataParams.java: Extends class EidasMetadataParameters
- Added new Interface HighLevelMetadataParamsI.java: Adds additional getter methods
- Deprecated MetadataEncryptionHelper.java
- Deprecated MetadataSignatureHelper.java

# **3.8 Code cleanup**

# **3.8.1 Removal of deprecated code**

Code that was deprecated in previous versions of the Eidas Node has been removed in this version.

3.8.1.1 Code Changes

- EIDAS-Commons
	- o Removed classes:
		- **■** InvalidMOAResponseException.java
		- **■** InvalidSAMLResponseException.java
		- InvalidSessionEIDASException.java
		- LevelOfAssurance.java
		- EidasUtil.java
		- IPersonalAttributeList.java
		- PersonalAttribute.java
		- PersonalAttributeList.java
		- PersonalAttributeString.java
	- o AbstractEIDASException.java
		- Removed deprecated variables userErrorCode and userErrorMessage
		- Removed deprecated constructor AbstractEIDASException(errorCode, errorMessage, cause, userErrorCodeArg, userErrorMessageArg)
		- Removed deprecated methods getUserErrorCode and getUserErrorMessage
	- o AttributeUtil.java
		- Removed method checkMandatoryAttributes(final IPersonalAttributeList personalAttrList)
		- Removed method getMissingMandatoryAttributes(final IPersonalAttributeList personalAttrList)
	- o EidasProtocolVersion.java
		- Removed deprecated constant PROTOCOL\_VERSION\_1\_1
	- o IAuthenticationRequest.java
		- Removed deprecated method getOriginalIssuer
		- Marked method getOriginCountryCode as deprecated
	- o AbstractAuthenticationRequest.java
		- Removed originalIssuer from constructors and builders
		- Marked originCountryCode as deprecated
		- Marked method getOriginCountryCode as deprecated
	- o EidasParameterKeys.java
		- Removed deprecated constant VALIDATION\_BYPASS
		- Removed deprecated constant EIDAS\_CONNECTOR\_ACTIVE
		- Removed deprecated constant EIDAS\_SERVICE\_ACTIVE
- o EidasStringUtil.java
	- Replaced use of Constants class with Charsets class
- o IncomingRequestState.java
	- Removed method getLevelOfAssurance
	- Removed deprecated method getQaa
	- Removed method setLevelOfAssurance
	- Removed deprecated method setQaa
- o RequestState.java
	- Removed deprecated method getLevelOfAssurance
	- Removed deprecated method getQaa
	- Removed deprecated method setLevelOfAssurance
	- Removed deprecated method setQaa
- o AbstractAuthenticationRequestBuilderTest.java
	- Removed usage of ORIGINAL\_ISSUER from tests
- o AbstractAuthenticationRequestConstants.java
	- Removed constant ORIGINAL\_ISSUER
	- Updated call to StringAttributeValue
- o AbstractEidasAuthenticationRequestTest.java
	- Replaced originalIssuer with originCountryCode
- o EidasProtocolVersionTest.java
	- **EXECUTE: Removed usage of PROTOCOL VERSION 1 1**
- o DateUtilTestCase.java
	- Removed unused imports
- EIDAS-Encryption
	- o CertificateUtil.java
		- Removed deprecated method createCredential(certificate, privateKey)
	- o SAMLAuthnResponseEncrypter.java
		- Removed deprecated method encryptSAMLResponseAndMarshall(samlResponse, credential)
- EIDAS-Light-Commons
	- o Removed class:
		- Constants.java
	- o StringAttributeValue.java
		- Removed deprecated constructor StringAttributeValue(value, isNonLatinScriptAlternateVersion)
	- o StringAttributeValueMarshaller
		- Replaced constructor of StringAttributeValue with the non deprecated version
	- o ImmutableAttributeMapTest.java
		- Replaced calls to StringAttributeValue
	- o LightRequestTest.java
- Replaced calls to StringAttributeValue
- o LightResponseTest.java
	- Replaced calls to StringAttributeValue
- EIDAS-Node-Connector
	- o Removed class:
		- EidasAttributesUtil.java
	- o AUCONNECTORUtil.java
		- Removed deprecated variable bypassValidation
		- Removed deprecated method loadConfigServiceUrl
		- Removed deprecated method setBypassValidation
		- Removed deprecated method isBypassValidation
	- o EidasNodeMetadataGenerator.java
		- Removed deprecated method setNodeProps
	- o EidasNodeValidationUtil.java
		- Removed deprecated method isRequestLoaValid
		- Removed deprecated method isLoaValid
	- o PropertiesUtil.java
		- Removed deprecated method isMetadataEnabled
	- o applicationContext.xml
		- Removed bypassValidation from following beans
			- springManagedAUCONNECTORUtil
	- o AUCONNECTORSAMLTest.java
		- Removed deprecation on test processSpRequestBlocksOldSpecs
		- Removed all deprecated tests
	- o AUCONNECTORSAMLTestCase.java
		- Replaced deprecated exception with ConnectorError
	- o AUCONNECTORUtilTestCase.java
		- Removed tests for now removed methods
	- o EidasNodeValidationUtilTestCase.java
		- Removed tests for now removed methods
- EIDAS-Node-Proxy
	- o Removed class:
		- EidasAttributesUtil.java
	- o AUSERVICE.java
		- Removed deprecated method generateSamlTokenFail
	- o AUSERVICESAML.java
		- Removed method generateErrorAuthenticationResponse
	- o ISERVICESAMLService.java
		- Removed deprecated method generateErrorAuthenticationResponse
	- o ISERVICEService.java
- Removed two deprecated methods, both generateSamlTokenFail
- o SpecificProxyServiceResponse.java
	- Removed non-functional clause using deprecated method
- o EidasNodeMetadataGenerator.java
	- Removed deprecated method setNodeProps
- o EidasNodeValidationUtil.java
	- Removed deprecated method isRequestLoaValid
- o AUSERVICESAMLTest.java
	- Removed deprecation on test processConnectorRequestFailsFromOldSpec
	- Removed deprecated tests
- o AUSERVICETestCase.java
	- Removed tests for now removed methods
- o EidasNodeValidationUtilTestCase.java
	- Removed tests for now removed methods
- EIDAS-SAMLEngine
	- o Removed classes:
		- SAMLEngineException.java
		- X500PrincipalUtil.java
	- o ConfigurationKey.java
		- Removed deprecated constant EXTENSION\_PROCESSOR\_CONFIGURATION
	- o EidasProtocolProcessor.java
		- Removed registering of deprecated namespace from method registerResponseNamespace
		- Removed deprecated methods for marshallErrorResponse, marshallRequest and marshallResponse
	- o EncryptionConfiguration.java
		- Removed all deprecated constructors
	- o SignatureConfiguration.java
		- Removed all deprecated constructors
	- o AbstractProtocolCipher.java
		- Removed deprecated constructors
	- o AbstractProtocolDecrypter.java
		- Removed deprecated constructors
	- o AbstractProtocolEncrypter.java
		- Removed deprecated constructors
	- o AbstractProtocolSigner.java
		- Replaced call to deprecated constructors
		- Removed method getPublicMetadataSigningCredential
		- Removed method getPublicSigningCredential
- Removed deprecated method sign(signableObject, onlyKeyInfoNoCert)
- Removed method isRequestSignWithKey
- Removed method isResponseSignWith Key
- o AbstractSamlEngineEncryption.java
	- Removed deprecated constructors
- o SignSW.java
	- Removed constructor SignSW(properties)
- o ProtocolProcessorI.java
	- Removed deprecated methods marshallErrorResponse, marshallRequest and marshallResponse
- o ProtocolSignerI.java
	- Removed deprecated methods getPublicSigningCredential, sign(signableObject, onlyKeyInfoNoCert), isRequestSignWithKey and isResponseSignWithKey
- o AssertionUtil.java
	- Removed deprecated method getUniquenessIdentifier
- o SAMLEngineUtils.java
	- Removed deprecated methods encode and getCurrentTime
- o ProtocolEngine.java
	- Removed method generateResponseMessage
	- Removed deprecated method generateResponseErrorMessage
- o ProtocolEngineI.java
	- Removed deprecated method generateResponseMessage
	- Removed deprecated method generateResponseErrorMessage
- o SAMLCore.java
	- Removed deprecated namespace EIDAS10\_RESPONSESAML\_NS
- o EidasProtocolProcessorTest.java
	- Removed tests for now removed methods
- o AbstractProtocolCipherTest.java
	- Replaced calls to removed constructor
- o AbstractProtocolDecrypterTest.java
	- Replaced calls to removed constructor
- o AbstractProtocolEncrypterTest.java
	- Replaced calls to removed constructor
- o AbstractProtocolSignerTest.java
	- Replaced calls to removed constructor
- o ResponseTestHelper.java
	- Replaced calls to removed method
- o ProtocolEngineFactoryTest.java
	- Replaced calls to removed class
- o ProtocolEngineTest.java
- Removed tests for removed methods
- o TestMDGenerator.java
	- Replaced calls to removed mehods
- o EidasSAMLResponseSyntaxTest
	- Adapted test checkSaml2pHeader to check for the currently used prefix
- o SimpleBaseTest.java
	- Removed call to SAMLEngineUtils
- o SSETestUtils.java
	- Replaced calls to removed class
- EIDAS-Metadata
	- o Removed class:
		- EIDASMetadataRuntimeException.java
	- o CachingMetadataFetcher.java
		- Removed call to EIDASUtil
	- o EIDASMetadataParameters.java
		- Removed method setAssuranceLevel
	- o EIDASMetadataParametersI.java
		- Removed deprecated method setAssuranceLevel(String)
	- o MetadataSignerI.java
		- Removed deprecated method getPublicMetadataSigningCredential
	- o SAMLMetadataCore.java
		- Removed deprecated constant EIDAS10\_RESPONSESAML\_NS
		- Removed deprecated constant EIDAS10\_BASE\_URI
- EIDAS-SpecificCommunicationDefinition
	- o LightJAXBCodecTest
		- Replaced calls to deprecated methods in StringAttributeValue

### **3.8.2 Deprecation of EidasNodeException**

The exception class EidasNodeException was deprecated in favour of module-specific error classes

### 3.8.2.1 Code changes

- EIDAS-Commons
	- o Deprecated EidasNodeException.java
- EIDAS-Node-Connector
	- o Removed unused catch clause in EidasNodeMetadataGenerator.java
- EIDAS-Node-Proxy
	- o Removed unused catch clause in EidasNodeMetadataGenerator.java
- EIDAS-SAMLEngine
	- o Updated javadoc to current status in EidasProtocolProcessor.java

o Updated javadoc and removed unused throws statement in EidasAuthnRequestValidatorTest.java

# **3.9 Removal of legacy keystore configuration**

The old method of configuring keystores in external config has been removed in favor of the new numbered notation

# **3.9.1 Code Changes**

- EIDAS-SAMLEngine
	- o KeyStoreEncryptionConfigurator.java
		- Removed method fetchLegacyConfiguration
	- o KeyStoreSignatureConfigurator.java
		- Removed method fetchLegacyConfiguration
	- o AbstractProtocolSignerTest.java
		- Updated method getSigningProperties to use numbered notation
	- o ProtocolSignerTest.java
		- Updated method getSigningProperties to use numbered notation
	- o SAMLEngineUtilsTest.java
		- Updated method getSigningProperties to use numbered notation
		- Updated method createSignedRequestThatIsMisleading to use numbered notation
	- $\circ$  Updated keystore configuration to use numbered notation in following files
		- EncryptModule DOM-test\_empty.xml
		- EncryptModule\_DOM-test\_false.xml
		- EncryptModule DOM-test\_true.xml
		- EncryptModule\_Metadata.xml
		- EncryptModule\_MetadataO.xml
		- SignModule\_Conf1.xml
		- SignModule\_Conf2.xml
		- SignModule\_Conf3.xml
		- SignModule Conf4.xml
		- SignModule\_Conf5.xml
		- SignModule\_Conf6.xml
		- SignModule\_DOM-test.xml
		- SignModule ECDSA.xml
		- SignModule\_EidasOnly.xml
		- SignModule\_Metadata.xml
		- SignModule MetadataO.xml
		- SignModule P11.xml
		- SignModule\_Service.xml
- EIDAS-Node-Connector
	- o Updated keystore configuration to use numbered notation in following test configuration files:
		- EncryptModule\_Service.xml
		- SignModule\_METADATA.xml
		- SignModule\_METADATA\_EMPTY\_TRUST.xml
		- SignModule\_METADATA\_INTERMEDIATE\_CA\_ROOT\_CA\_TRUST.x ml
		- SignModule\_METADATA\_INTERMEDIATE\_CA\_TRUST.xml
		- SignModule\_METADATA\_NODE\_CERT\_TRUST.xml
		- SignModule\_METADATA\_ROOT\_CA\_TRUST.xml
		- SignModule\_METADATA\_SINGLE\_CERTIFICATE.xml
		- SignModule\_METADATA\_TC.xml
		- SignModule\_METADATA\_TC\_WITHOUT\_INTERMEDIATE\_CA\_CERT IFICATE.xml
		- SignModule\_METADATA\_TC\_WITHOUT\_ROOT\_CA\_CERTIFICATE.x ml
		- SignModule\_METADATA\_TC\_WRONG\_ORDER\_EXTRA\_CERTIFICA TE.xml
		- SignModule\_METADATA\_WRONG\_TRUST.xml
		- SignModule\_Service.xml
		- SignModule\_ServiceWithAlgorithmWhitelist.xml
		- SignModule ServiceWithMetadataAlgorithmNotInAlgorithmWhitelist.xm l
		- SignModule\_ServiceWithoutAlgorithmWhitelist.xml
- EIDAS-Node-Proxy
	- o Updated keystore configuration to use numbered notation in following test configuration files:
		- EncryptModule\_Service.xml
		- SignModule\_METADATA.xml
		- SignModule\_METADATA\_EMPTY\_TRUST.xml
		- SignModule\_METADATA\_INTERMEDIATE\_CA\_ROOT\_CA\_TRUST.x ml
		- SignModule\_METADATA\_INTERMEDIATE\_CA\_TRUST.xml
		- SignModule\_METADATA\_NODE\_CERT\_TRUST.xml
		- SignModule\_METADATA\_ROOT\_CA\_TRUST.xml
		- SignModule\_METADATA\_SINGLE\_CERTIFICATE.xml
		- **SignModule METADATA TC.xml**
		- SignModule\_METADATA\_TC\_WITHOUT\_INTERMEDIATE\_CA\_CERT IFICATE.xml
		- SignModule\_METADATA\_TC\_WITHOUT\_ROOT\_CA\_CERTIFICATE.x ml
- SignModule\_METADATA\_TC\_WRONG\_ORDER\_EXTRA\_CERTIFICA TE.xml
- SignModule\_METADATA\_WRONG\_TRUST.xml
- SignModule\_Service.xml
- SignModule\_ServiceWithAlgorithmWhitelist.xml
- SignModule ServiceWithMetadataAlgorithmNotInAlgorithmWhitelist.xm
- SignModule\_ServiceWithoutAlgorithmWhitelist.xml

### **3.9.2 Configuration Changes**

• EncryptModule\_Connector.xml

l

# **3.10 Support of 1.4 Technical Specifications**

# **3.10.1 Only 1 Dataset can be Requested**

It is no longer possible to request both Natural and Legal person attributes in one request. Requested attributes must belong to either the Natural Person dataset OR the Legal Person dataset.

3.10.1.1 Code changes

- EIDAS-Node-Connector
	- o AUCONNECTOR.java
		- Added method validateLightRequestDatasetLimit to verify either Natural person OR Legal person dataset is requested.
		- Added call to new method validateLightRequestDatasetLimit to method getAuthenticationRequest
	- o AUCONNECTORTestCase.java
		- Adapted unit tests to new behaviour

# **3.10.2 Block Multi Dataset Request from Connectors 1.4 Spec and Higher**

In accordance with the 1.4 specification, any SAML request containing both natural and legal person attributes will be blocked within the proxy module if the protocol version specified in the connector metadata is 1.4, higher, or unspecified.

#### 3.10.2.1 Code changes

- AUSERVICESAML
	- o Added validateRequestedAttributesForProtocol method to check the data sets from SAML request and protocol version from connector metadata

# **3.10.3 Removal of rsa-oaep-mgf1p URI**

The<http://www.w3.org/2001/04/xmlenc#rsa-oaep-mgf1p> algorithm is no longer supported as per the 1.4 spec. This leaves only the<http://www.w3.org/2009/xmlenc11#rsa-oaep> algorithm for key transport.

As such, when using key transport, the externalised config for the encryption algorithms will be ignored in favour of the default, and only, algorithm. This being [http://www.w3.org/2009/xmlenc11#rsa-oaep.](http://www.w3.org/2009/xmlenc11#rsa-oaep)

- 3.10.3.1 Code changes
	- EIDAS-Encryption
		- o SamlAuthnResponseEncrypter.java
			- Adapted method getKeyTransportEncAlgorithm to always return [http://www.w3.org/2009/xmlenc11#rsa-oaep.](http://www.w3.org/2009/xmlenc11#rsa-oaep) Previously present code has been commented for possible reuse in a later version.

# **3.10.4 Block Responses with rsa-oaep-mgf1p URI coming from Proxies 1.4 Spec or higher**

In compliance with the 1.4 specification, the responses coming from the proxy service module are now restricted from using the<http://www.w3.org/2001/04/xmlenc#rsa-oaep-mgf1p> algorithm for key transport or key agreement.

Consequently, any responses received from the proxy module will be blocked if they utilize this algorithm and are associated with a metadata protocol version of 1.4, higher than 1.4, or an unspecified version.

#### 3.10.4.1 Code changes

- ProtocolEngine
	- o Added checkKeyTransportAlgorithm method to check the algorithm from the response and the metadata protocol version
- EidasProtocolVersion
	- o Added 1.4 protocol version

### **3.10.5 Update Default Protocol Version to Include 1.4**

Protocol version 1.4 has been added to the default configuration for supported protocol versions in the metadata. Current supported protocol versions in 2.8 are "1.4", "1.3" and "1.2" .

3.10.5.1 Code changes

- EIDAS-Node-Connector/src/main/resources/default/eidas.xml
- EIDAS-Node-Proxy/src/main/resources/default/eidas.xml

# **3.11Upgrade of Bouncy Castle library to version 1.76**

Bouncy Castle has been upgraded as a dependency in the eIDAS Connector and ProxyService. If you use Bouncy Castle as a JVM Security Provider we **recommend you upgrade** to version 1.76 because of CVE-2023-33201 and CVE-2023-33202

Signed version obtained from <https://www.bouncycastle.org/download/bcprov-jdk18on-176.jar>

### **3.11.1 Code changes**

• Changed bouncycastle.version from 1.72 to 1.76 in the pom.xml of eidas-parent

# **3.12Log Details of EIDASSAMLEngineException**

EIDASSAMLEngineException was reworked to take a constructor of EidasErrorKey, additional information text and an optional cause.

There values are now used when printing the stack trace, this should make it easier to track down issues reported by citizens.

**Note**: Because of the sporadic use of different values in previous constructors, we've not chosen to provide backwards support through deprecation old methods.

# **3.12.1 Code changes**

Updated:

- AbstractProtocolCipher.java
- AbstractProtocolDecrypter.java
- AbstractProtocolDecrypterTest.java
- AbstractProtocolEncrypter.java
- AbstractProtocolEngine.java
- AbstractProtocolSigner.java
- AbstractProtocolSignerTest.java
- AssertionUtil.java
- AssertionUtilTest.java
- AUCONNECTORSAML.java
- AUCONNECTORSAMLTest.java
- AUSERVICESAML.java
- AUSERVICESAMLTest.java
- BuilderFactoryUtil.java
- CertificateValidator.java
- ConnectorErrorUtil.java
- ConnectorErrorUtilTest.java
- DefaultCoreProperties.java
- DOMConfigurationParser.java
- DOMConfigurator.java
- EidasNodeMetadataGenerator.java
- EidasNodeMetadataGeneratorTest.java
- EidasProtocolProcessor.java
- EIDASSAMLEngineException.java
- EncryptionActivationSW.java
- KeyStoreConfigurator.java
- KeyStoreContent.java
- LevelOfAssuranceRequestValidator.java
- LevelOfAssuranceResponseValidator.java
- ListKeystoreContent.java
- MessageLoggerUtils.java
- ProtocolEngine.java
- ProtocolEngineConfigurationException.java
- ProtocolEngineConfigurationFactory.java
- ProtocolEngineFactory.java
- ProtocolEngineFactoryTest.java
- ProtocolSignerTest.java
- ProxyServiceErrorUtil.java
- ProxyServiceErrorUtilTest.java
- ResponseUtil.java
- SAMLEngineUtils.java
- SAMLEngineUtilsTest.java
- SamlResponseFailureServlet.java
- XmlSchemaUtil.java

#### 3.12.1.1 Other changes

In Eidas-Node-Proxy and Eidas-Node-Connector: Code that funneled "EidasErrorKey.errorCode" and "EidasErrors.errorCode" into "EidasErrorKey.errorCode" has been removed:

#### AUSERVICESAML.java

• processConnectorRequest was reworked to remove funnel code.

ConnectorErrorUtil.java

- processSAMLEngineException was reworked to remove funnel code.
- processMetadataException was split off from processSAMLEngineException

ProxyServiceErrorUtil.java

- processSAMLEngineException was reworked to remove funnel code.
- processMetadataException was split off from processSAMLEngineException

# **3.13Sign with provider that loads the keys**

When a keypair is configured for signing, the application will first try to sign with the algorithms from the provider responsible for loading the keystore containing this keypair. This is useful with allround providers such as HSM but not useful with task specific providers such as Sun, SunEC, SunRsaRsign.

When the try fails, the order of security providers will be followed similar to 2.7.0

# **3.13.1 Code changes**

#### **eIDAS Saml Engine**

Updated to accommodate passing the **ProtocolSignerI** parameter: DOMConfigurator.java, EidasExtensionConfiguration.java, EidasProtocolProcessor.java, ProtocolProcessorI.java, ProtocolEngineFactory.java

Create the new class **KeyContainerEntry**.java to bundle a PrivateKeyEntry and keyProvider together in KeyContainer.java, KeyStoreConfigurator.java, KeyStoreContent.java,

ListKeystoreContent.java

Added fields signatureKeyProvider and metadataSignatureKeyProvider to

**SignatureConfiguration**.java used in KeyStoreSignatureConfigurator.java

Added **getSecurityProvider** method to SignatureMarshaller.java to check if the algorithm required exists on the security provider.

Added getSecurityProvider method to **SignatureMarshaller**.java to check if the algorithm required exists on the security provider.

Updated the createXMLSignature to the getSecurityProvider. Updated tests.

# **3.14Other changes requiring no action**

### **3.14.1 Defaults in SamlEngine.xml**

The inclusion of "fileConfiguration" in SamlEngine.xml has been made optional since most engine fields have default values.

3.14.1.1 Code changes

Removed Empty check in DOMConfigurator.java Added testing in SamlEngine.xml and SimpleBaseTest.java

### **3.14.2 Upgrade dependency of xmlsec for CVE-2023-44483**

The version of the xmlsec dependency was upgraded from version 2.2.3 to version 2.3.4

3.14.2.1 Code changes

upgraded the version of the xmlsec dependency in the pom.xml of the Eidas-Parent module

### **3.14.3 Reduce the declaration of namespaces in metadata XML**

Declaration of the urn:oasis:names:tc:SAML:2.0:assertion namespace for supported attributes was moved to their parent, the IDPSSODescriptor, to prevent repetition.

3.14.3.1 Code changes

Declaring urn:oasis:names:tc:SAML:2.0:assertion on the IDPSSODescriptor in EidasMetadata and updating tests in EidasNodeMetadataGeneratorTest.java.

### **3.14.4 Reduce the declaration of**

# **http://www.w3.org/2001/XMLSchema-instance in Response Attributes**

Declaration of the xmlns:xsi="http://www.w3.org/2001/XMLSchema-instance" namespace in SAML Response was moved to the document root, to prevent repetition.

3.14.4.1 Code changes

Declaration of the namespace was moved to the root of the document, and related test EidasSAMLResponseSyntaxTest was updated to this new behaviour

# **3.14.5 SignModule\_Connector\_EC.xml and SignModule\_Service\_EC.xml config files do not contain metadata.signature.algorithm property**

Updated example configuration for metadata signing algorithm with ECDSA.

3.14.5.1 Code changes Updated SignModule\_Connector\_EC.xml Updated SignModule\_Service\_EC.xml

# **3.14.6 Replace SignatureConfiguration constructor by Builder**

All usages of the SignatureConfiguration constructor outside of the SignatureConfiguration class have been replaced by calls to the SignatureConfiguration builder.

#### 3.14.6.1 Code changes

- SignatureConfiguration
	- o Added builder constructor which accepts a SignatureConfiguration argument
	- o Removed nullable annotation from all setter methods
- AbstractProtocolSigner
	- o Replaced complex call to constructor with call to builder with SignatureConfiguration argument
	- o Deprecated unused constructors

# **3.14.7 Binary light token hash algorithm and provider are now a property of LightRequest and LightResponse Loggers**

For calculating the Binary Light Token (BLT) hash, the code no longer uses hardcoded configuration keys inside LoggingUtil.java, instead the values can be set on the loggers. In the eIDAS Connector and Proxy this is done inside the application context with \${logging.hash.digest.algorithm} and \${logging.hash.digest.provider}.

#### 3.14.7.1 Code changes

Updated method "hash" in EidasDigestUtil to omit provider when provider is null or empty Added properties loggingHashDigestAlgorithm and loggingHashDigestProvider to LightRequestLogger.java and LightResponseLogger.java

Added parameters digestAlgorithm and digestProvider to method createBltHash replacing use of PropertiesUtil.

Removed propertiesUtil.

Updated Connector applicationContext.xml to use setting "logging.hash.digest.algorithm" for loggingHashDigestAlgorithm and logging.hash.digest.provider for loggingHashDigestProvider Updated Connector default/eidas.xml setting default value for logging.hash.digest.provider to empty

Updated ProxyService applicationContext.xml to use setting "logging.hash.digest.algorithm" for loggingHashDigestAlgorithm and logging.hash.digest.provider for loggingHashDigestProvider Updated ProxyService default/eidas.xml setting default value for logging.hash.digest.provider to empty

# **3.14.8 Check Representative for MDS**

Added a validation to check if the representative dataset contains all mandatory elements of the MDS.

3.14.8.1 Code changes

- EIDAS-SAMLEngine
	- o EidasProtocolProcessor.java
		- Adapted method checkMandatoryAttributes to include checking for mandatory representative dataset, and to verify both representative and natural/legal MDS are present in response.
- EIDAS-Node-Proxy
- o AUSERVICE.java
	- Corrected thrown error when failing on checking mandatory attribute set to be consistent with other instances

### **3.14.9 Update the Application Identifier to 2.8.0**

The default application identifiers have been updated to version 2.8.0

#### 3.14.9.1 Configuration changes

- EIDAS-Node-Connector
	- resources/default/eidas.xml
		- Application identifier was updated to 2.8.0
- EIDAS-Node-Proxy
	- o resources/default/eidas.xml
		- Application identifier was updated to 2.8.0

### **3.14.10 Set Logback.xml verbosity to Production**

Replaced DEBUG root level with INFO to be more suitable for production environment in logback.xml from connector and proxy modules.

# **3.14.11 Create tests for missing entries in Error properties**

Tests have been added based on EidasErrorKey enum to check for missing entries in EidasErrors.properties and sysadmin.propertiesAdded missing key invalid.light.token as Communication Error 000012Added missing key audience.restriction.error as eIDAS SAML error 203028

#### 3.14.11.1 Code Changes

Updated EidasErrorKey.java: Removed boilerplate javadoc and added 4 new keys Updated eidasErrors.properties: Removed validation properties (wrong file) and added 4 new keys

Updated EidasErrorsTest.java: Added forward and backward check toward EidasErrorKey **eidas-node-connector**

Updated ConnectorErrorUtilTest.java: Replaced property mocking by real properties, added test for all keys with processSAMLEngineException

Added messageSource-test-context.xml

Updated sysadmin.properties: Added 3 missing keys

#### **eidas-node-proxy**

Added messageSource-test-context.xml

ProxyServiceErrorUtilTest.java : Replaced property mocking by real properties, added test for all keys with processSAMLEngineException

Updated sysadmin.properties: Added 2 missing keys

#### **eidas-security**

Updated SecurityRequestFilter.java: removed dynamic keying

# **3.14.12 Example HSM P12 example missing metadata.signature.algorithm for RSA**

Example configurations for metadata.signature.algorithm were added in the HSM example configuration files.

3.14.12.1 Configuration changes

• Added example configuration for metadata.signature.algorithm in SignModule\_Connector\_HSM\_P12.xml

• Added example configuration for metadata.signature.algorithm in SignModule\_Service\_HSM\_P12.xml

# **3.14.13 Remove password from configuration file**

Removed username and password in plain text from tomcat maven plugin from parent pom.xml due to pen test report.